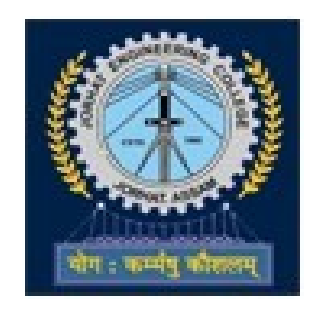

# Jorhat Engineering College

# **Laboratory Manual**

Data Structures & Algorithms Lab

For

B.Tech III Semester

**Department of Computer Science and Engineering**

#### **Department Vision**

To become a prominent department of Computer Science and Engineering for producing quality human resources to meet the needs of the industry and society

#### **Department Mission**

- To impart quality education through well-designed curriculum and academic facilities to meet the computing needs of the industry and society
- To inculcate the spirit of creativity, team work, innovation, entrepreneurship and professional ethics among the students
- To facilitate effective interactions to foster networking with alumni, industries, institutions of learning and research and other stake-holders
- To promote research and continuous learning in the field of Computer Science and Engineering

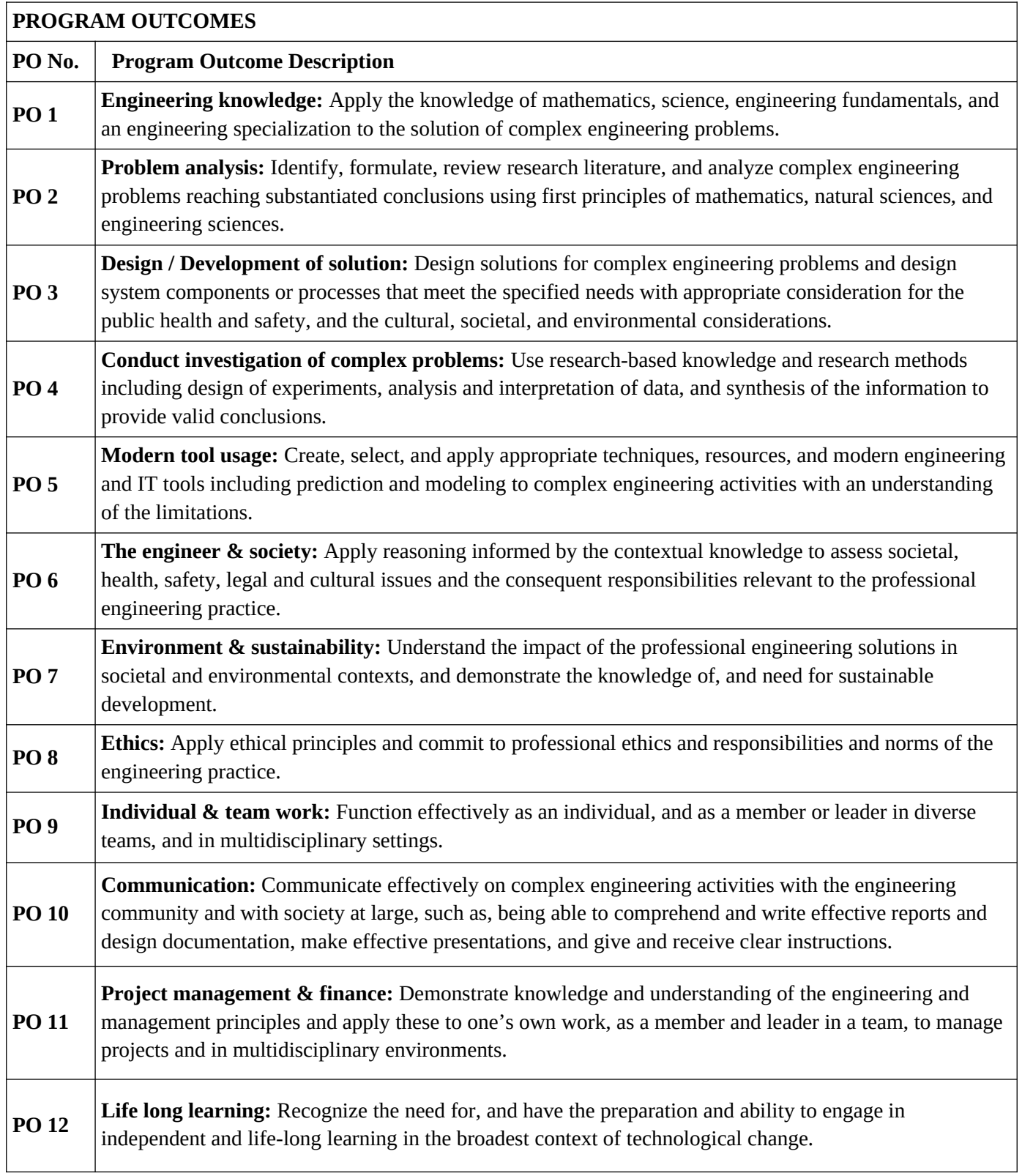

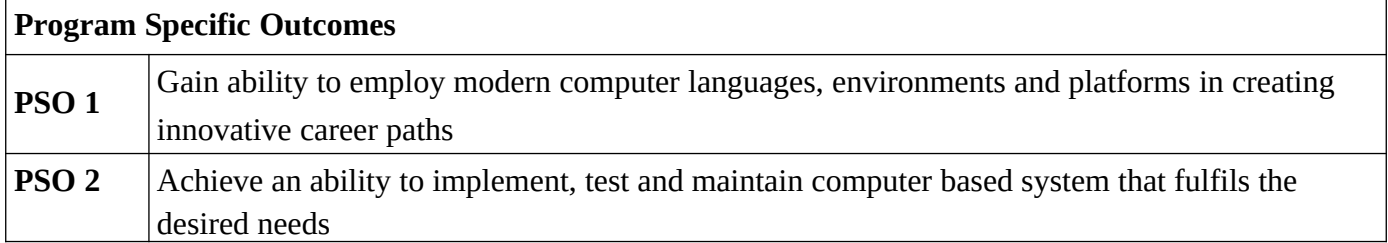

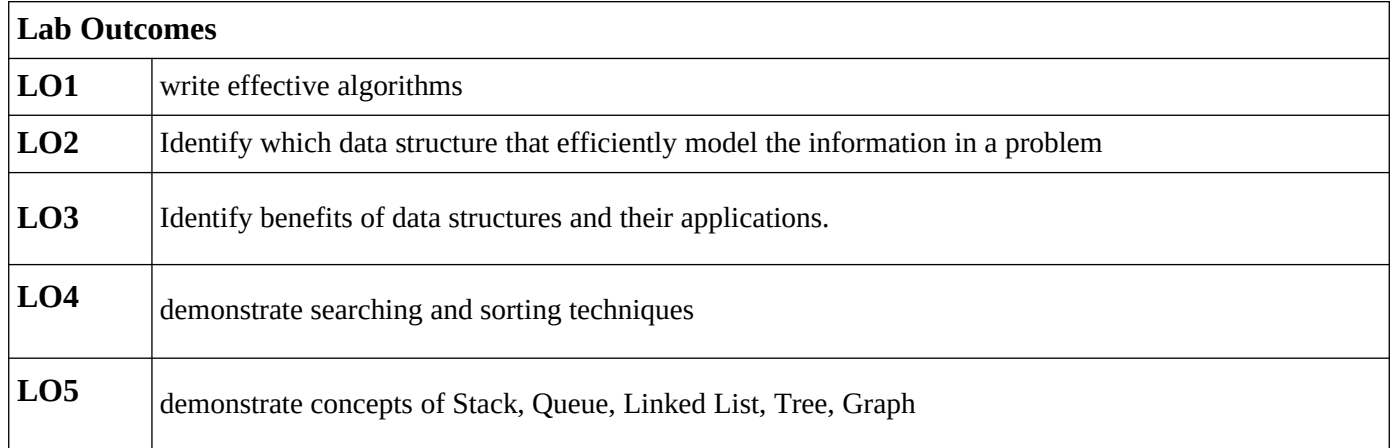

## **SUBJECT INDEX**

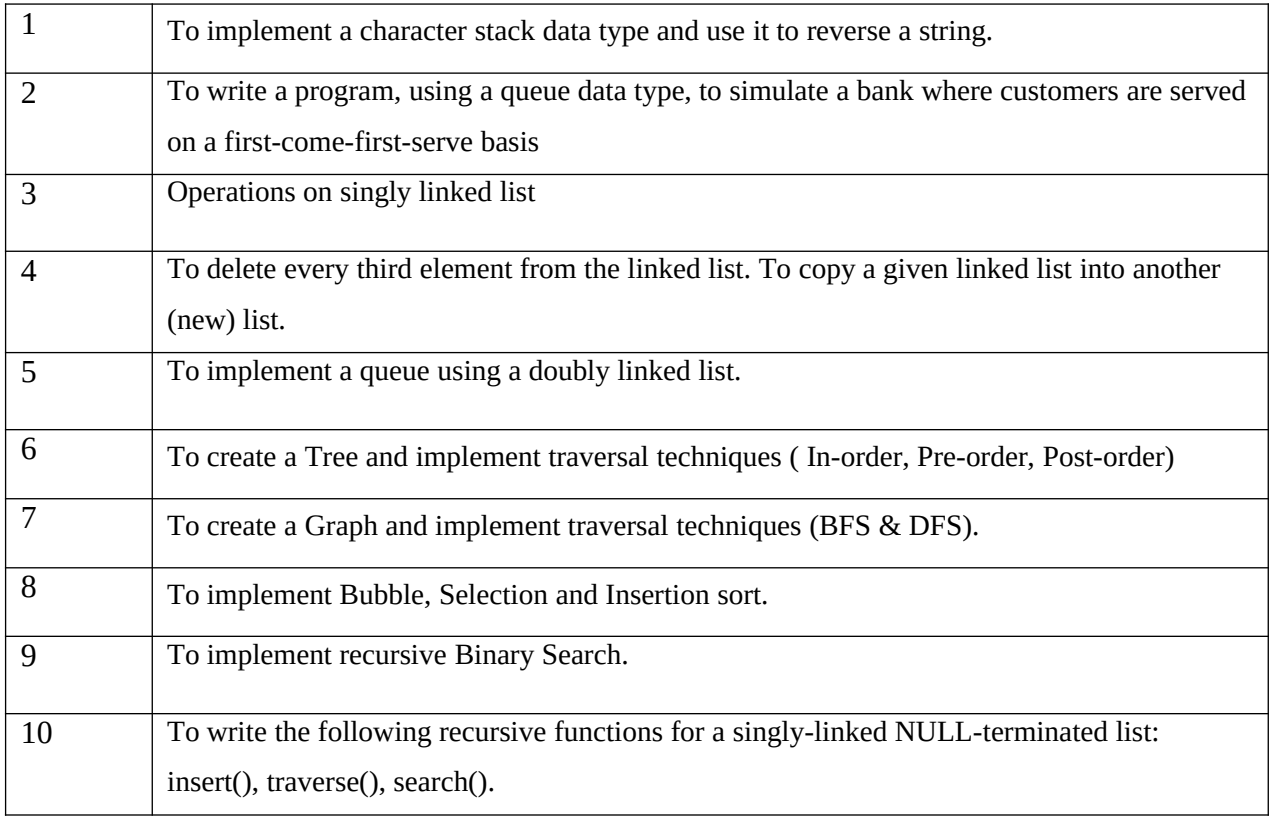

## **DOs and DON'Ts in Laboratory:**

- 1. Make entry in the Log Book as soon as you enter the Laboratory.
- 2. All the students are supposed to enter the terminal number in the log book.
- 3. Do not change the terminal on which you are working.
- 4. All the students are expected to get at least the algorithm of the program/concept to be implemented.
- 5. Strictly observe the instructions given by the teacher/Lab Instructor.

## *Lab Exercise 1 (2 Hours)*

**Title:** To implement a character stack data type and use it to reverse a string.

**Objectives**: To study the stack datatype

Input: Read a string.

Output: Print String in reverse way.

#### **Algorithm:**

Step1: Input a String.

Step2: Calculate the length of a string.

Step3: Push all the characters one at a time into Stack.

Continue step3 till length of a string

Step4: Pop all the characters one at a time from the stack into same string

Continue step4 till length of a string.

Step5: Print

a string.

Step6: End.

## *Lab Exercise 2 (2 Hours)*

**Title:** To write a program, using a queue data type, to simulate a bank where customers are served on a first-come- first-serve basis

**Objectives:** To study queue datatype

Note:- Insert all bank customers details at the start.

**Algorithm:** to add customers into

the queue Steps:

Step1:Start Step2: Ask customer bank account number. Step3: Insert into the queue by incrementing rear. Step4: End

**Algorithm:** toprocess customers Steps:

Step1: Start. Step2: Get the account number from queue by incrementing front to process. Step3: End

**Algorithm**: to deposit Steps:

Step1: Start.

Step2: Enter the amount to be deposited. Step3: update balance set bal=bal-amt; Step4: End

**Algorithm**: to withdraw Steps:

Step1: Start.

Step2: Enter the amount to be withdrawn. Step3: update balance set bal=bal+amt; Step4: End

## *Lab Exercise 3 (2 Hours)*

**Title: Program for implementing singly linked list operations.**

**Concatenate two linked list and create third one**

**Free all nodes In a linked list**

**Reverse a linked list**

**Given two linked list, create a third list which is intersection of elements in the two.**

**Objectives:** To study Link list operations

#### **Algorithm:** Creating first linked

list Steps:

Step1 :Start Step2: Allocate memory for the new node. Temp=malloc() Step3: Assign the value to the data field of the new node. Temp->info=ele Step4: Make the link field of the new node to point to the starting node of the linked list. Temp- >next=NULL Step4: Chk if head is NULL. If yes then say head = temp Otherwise perform setp 5. Step5: Go till r->next is Not NULL. Then  $r$ ->next = temp Step6: End

#### **Algorithm:** Creating second linked

list Steps:

Step1 :Start Step2: Allocate memory for the new node. Temp=malloc() Step3: Assign the value to the data field of the new node. Temp->info=ele Step4: Make the link field of the new node to point to the

starting node of the linked list. Temp- >next=NULL Step4: Chk if head1 is NULL. If yes then say head  $1 =$ temp Otherwise perform setp 5. Step5: Go till r->next is Not NULL. Then  $r$ ->next = temp Step6: End **Algorithm**: To Concatenate above two linked list Steps: Step1:Set head2=NULL, temp=head Step2:Go till temp is Not NULL Allocate memory for the new node. Temp1=malloc() Chk head2 is NULL If yes then head2=temp1; Otherwise perform setp 3. Step3: Go till r->next is Not NULL. Then  $r$ ->next = temp1 Step4: Assign temp=head1 Step5:Go till temp is Not NULL Allocate memory for the new node. Temp1=malloc() Chk head2 is NULL If yes then head2=temp1; Otherwise perform step3 Step6: Go till r->next is Not NULL. Then  $r$ ->next = temp1 Step7:End

**Algorithm**: To delete all node from linked list Steps: Step1:Start Step2: Go till ((r=head)!=NULL) Say head=head->next; f ree(r);

Step3:End

**Algorithm**: To reverse a linked list Steps:

Step1: Start

Step2: Set cur = head; prev = NULL;

nxt= NULL;

Step3: Go till cur != NULL

// Store next

nxt = cur->next;

// Reverse current node's pointer cur->next = prev;

// Move pointers one position ahead. prev =

cur; cur = nxt; Step4:Set head = prev;

**Algorithm:** Intersection of two linked lists

**Note:-** pass head of both linked list as input struct Node \*getIntersection(struct Node \*head1,

struct Node \*head2)

{

struct Node \*result = NULL; struct Node \*t1 = head1;

// Traverse list1 and search each element of it in

// list2. If the element is present in list 2, then

// insert the element to result while  $(t1 != NULL)$ 

```
{
if (isPresent(head2, t1->data)) // to find out common element push (&result, t1->data);
t1 = t1->next;
}
return result;
}
void push (struct Node** head_ref, int new_data)
{
/* allocate memory for new node */ struct Node* new_node =
(struct Node*) malloc(sizeof(struct Node));
\prime^* put in the data \prime new_node->data = new_data;
\prime^* link the old list off the new node \prime new_node->next = (\primehead_ref);
\prime^* move the head to point to the new node \prime\prime (\primehead_ref) = new_node;
}
bool isPresent (struct Node *head, int data)
{
struct Node *t = head; Go till (t != NULL)
{
Check is t->data = data return 1;
t = t->next;
}
return 0;
}
```
## *Lab Exercise 4 (2 Hours)*

**Title :** Program for deleting every third element from the linked list.

```
Algorithm:
Steps:
Step1:Start
Step2: if head is NULL return NULL;
Step3: set ptr = head, prev = NULL; Step4:
// Traverse list and delete every 3rd node int count = 0;
Go till (ptr != NULL)
{
// increment Node count count++;
// check if count is equal to k
// if yes, then delete current Node if (count==3)
{
// put the next of current Node in
// the next of previous Node delete(prev->next);
prev->next = ptr->next;
// set count = 0 to reach further count = 0;
}
// update prev if count is not 0 if (count != 0)
prev = ptr;
ptr = prev->next;
}
Step5: return head;
Step6: End
```
### *Lab Exercise 5 (2 Hours)*

**Title :** Programs to implement queue using doubly linked list.

**Objective :** To study doubly link list

**Algorithm:** Insert a node in liked list. Steps:

Step1: Allocate memory for the new node.

Temp=malloc()

Step2: Assign the value to the data field of the new

node. Temp->info

Step3: Chk if head=NULL then head=temp Otherwise

r=head;

while(r->next!=NULL) r=r->next;

r->next=temp;

Step4:End

**Algorithm:** Delete a node from linked list.

Step1: Start

Step2: If list is empty then display list is empty Otherwise

r=head; no=r->no;

head=head->next; free(r);

Step3:End

**Algorithm:** To display a linked list Step1:Start

Step2: Chk list is empty then display list is empty Otherwise

```
r=head; while(r!=NULL)
```
{

cout<<r->><<endl; r=r->next;

}

## *Lab Exercise 6 (2 Hours)*

**Title :** To create a Tree and implement traversal techniques ( In-order, Pre-order, Postorder) **Objective :** To study Tree traversal technique

Algorithm: Inorder

Algorithm Inorder(tree)

1. Traverse the left Subtree, i.e., call Inorder(left-subtree)

2. Visit the root.

3. Traverse the right subtree, i.e., call Inorder(right-subtree)

Algorithm:Preorder

Algorithm Preorder(tree)

1. Visit the root.

- 2. Traverse the left subtree, i.e., call Preorder(left-subtree)
- 3. Traverse the right subtree, i.e., call Preorder(right-subtree)

Algorithm:Postorder

- Algorithm Postorder(tree)
- 1. Traverse the left subtree, i.e., call Postorder(left-subtree)
- 2. Traverse the right subtree, i.e., call Postorder(right-subtree)

3. Visit the root.

## *Lab Exercise 7 (2 Hours)*

**Title :** To create a Graph and implement traversal techniques (BFS & DFS).

**Objective :** To study Graph and implement traversal techniques

#### **Algorithm**

We use the following steps to implement DFS traversal...

- Step 1 Define a Stack of size total number of vertices in the graph.
- Step 2 Select any vertex as starting point for traversal. Visit that vertex and push it on to the Stack.
- Step 3 Visit any one of the non-visited adjacent vertices of a vertex which is at the top of stack and push it on to the stack.
- Step 4 Repeat step 3 until there is no new vertex to be visited from the vertex which is at the top of the stack.
- Step 5 When there is no new vertex to visit then use back tracking and pop one vertex from the stack.
- $\bullet$  Step 6 Repeat steps 3, 4 and 5 until stack becomes Empty.
- Step 7 When stack becomes Empty, then produce final spanning tree by removing unused edges from the graph

We use the following steps to implement BFS traversal...

- Step 1 Define a Queue of size total number of vertices in the graph.
- Step 2 Select any vertex as starting point for traversal. Visit that vertex and insert it into the Queue.
- Step 3 Visit all the non-visited adjacent vertices of the vertex which is at front of the Queue and insert them into the Queue.
- Step 4 When there is no new vertex to be visited from the vertex which is at front of the Queue then delete that vertex.
- Step 5 Repeat steps 3 and 4 until queue becomes empty.
- Step 6 When queue becomes empty, then produce final spanning tree by removing unused edges from the graph

## *Lab Exercise 8 (2 Hours)*

**Title :** To implement Bubble, Selection and Insertion sort.

**Objective** : To study sorting technique

### **Algorithm:**

```
//selection sort
public static void selectionSort(int[] arr)
{
               // find the smallest element starting from position i
                for (int i = 0; i < \text{arr.length} - 1; i++){
                   int min = i; // record the position of the smallest
                   for (int j = i + 1; j < arr.length; j++){
                      // update min when finding a smaller element
                      if \text{arr}[j] < \text{arr}[min])
                        min = j;
                   }
                    // put the smallest element at position i
                   swap(arr, i, min);
                 }
}
public static void swap (int[] arr, int i, int j)
{
}
//insertion sort
                 int temp = arr[i];
                 arr[i] = arr[j];arr[j] = temp;public static void insertionSort(int[] arr)
{
```

```
for (int i = 1; i < arr.length; i++)
  {
    // a temporary copy of the current element
    int tmp = arr[i];
    int j;
     // find the position for insertion
    for (j = i; j > 0; j--){
       if \text{arr}[j - 1] < \text{tmp})
         break;
       // shift the sorted part to right
       arr[j] = arr[j - 1];}
     // insert the current element
    arr[j] = tmp;
  }
//bubble sort
public static void bubbleSort (int[] data)
  for (int i = data.length - 1; i >= 0; i--){
    // bubble up
    for (int j = 0; j \le i - 1; j++)\{ if (data[j] > data[j+1])swap(data, j, j + 1); }
  } }
```
}

{

### *Lab Exercise 9 (2 Hours)*

**Title :** To implement recursive Binary Search. **Objective :** To study searching technique

#### **Algorithm:**

```
int binarySearch(int arr[], int l, int r, int x)
```
#### {

}

```
if (r \geq 1) {
  int mid = 1 + (r - 1) / 2;
   // If the element is present at the middle
  // itself
  if \text{(arr}[mid] == x)return mid;
   // If element is smaller than mid, then
  // it can only be present in left subarray
  if \text{arr}[mid] > xreturn binarySearch(arr, l, mid - 1, x);
   // Else the element can only be present
  // in right subarray
  return binarySearch(arr, mid + 1, r, x);
}
 // We reach here when element is not
// present in array
return -1;
```
## *Lab Exercise : 10 (2 Hours)*

**Title:** Programs for recursive functions for a singly linked NULL terminated list Insert() , traverse(), search() .

**Objective:** To understand the recursion technique

```
Note:- 2 parameters passed 1:-head 2:-no to be inserted node* newNode(int no)
```
{

node \*new\_node = new node; new\_node->no = no; new\_node->next = NULL; return new\_node;

}

```
Algorithm: Insert newnode . Step1:Start
```
Step2: if s is NULL then return newNode(no); Otherwise

{

```
s->next= call same function by passing(s->next,no);
```
}

```
cout<<"node attached"<<endl; return head;
```
Step3:End

#### **Algorithm:** Traverse all node

Note:- head passed to the function as argument Step1:Start

```
Step2: if (s == NULL)
```
return ;

**Otherwise** 

```
cout << s->no << " ";
```
call same function by passing(s->next);

**Algorithm:** Search a number in linked list

Note:- Head and number to search passed Steps:

Step1:Start

Step2: if (s == NULL) return 0 ;

else if (s->no==no) return 1;

else

call same function by passing (s->next,no);